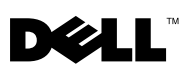

## Upgrading the Dell™ PowerVault™ MD3000i Storage Array Controller Firmware in a Dell PowerEdge™ Cluster SE600Wi Configuration

In a Dell PowerEdge Cluster SE600Wi configuration, an online upgrade of Dell PowerVault MD3000i storage array controller firmware is supported if all the cluster hosts run with Microsoft® iSCSI Software Initiator version 2.07 or later. Before performing the online upgrade of the controller firmware, ensure that all the cluster hosts have Microsoft iSCSI Software Initiator 2.07 or later.

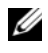

 $\mathbb Z$  **NOTE:** The online upgrade is not supported if the cluster hosts have Microsoft iSCSI Software Initiator version 2.06 or earlier.

If you have not updated all the cluster hosts to Microsoft iSCSI Software Initiator 2.07 or later, you must schedule a downtime for controller firmware upgrade. If you do not schedule a downtime, the cluster(s) and application(s) using the virtual disks on a PowerVault MD3000i storage array may fail which may lead to temporary loss of access to virtual disks. If access to the virtual disks is lost, reboot the cluster node(s) to regain access to the virtual disks.

**Information in this document is subject to change without notice. ©2008 Dell Inc. All rights reserved.**

August 2008 A00

 $\overline{\phantom{a}}$  , where the contract of the contract of the contract of the contract of the contract of the contract of the contract of the contract of the contract of the contract of the contract of the contract of the contr

Reproduction of these materials in any manner whatsoever without the written permission of Dell Inc. is strictly forbidden.

Trademarks used in this text: *Dell*, the *DELL* logo, and *PowerVault* are trademarks of Dell Inc.; *Microsoft*, is a registered trademarks of Microsoft Corporation in the United States and/or other countries.

Other trademarks and trade names may be used in this document to refer to either the entities claiming the marks and names or their products. Dell Inc. disclaims any proprietary interest in trademarks and trade names other than own.